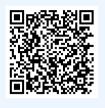

Students with testing accommodations require faculty to submit an Alternative Testing Contract before they can schedule their exams with CARDS. Scan the OR code for <1 min how-to steps!

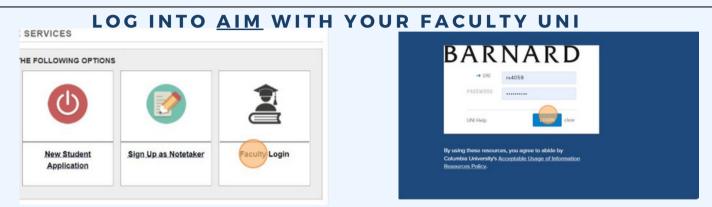

Log into AIM using your UNI.

### CONTINUE TO VIEW STUDENT ACCOMMODATIONS

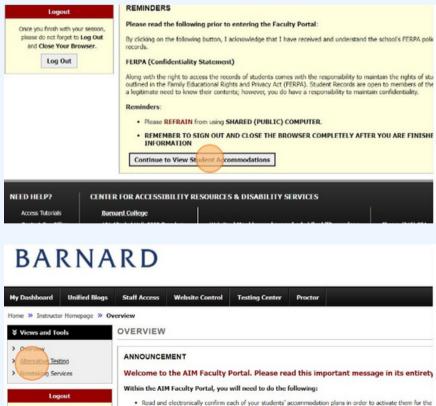

If you haven't already viewed and electronically acknowledged student accommodations, do so by pressing 'Continue to View Student Accommodations.' Additional steps for acknowledging accommodations can be found in the module.

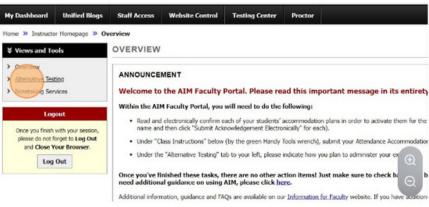

Click'Alternative Testing' on the lefthand side under the 'Views and Tools' tab.

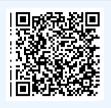

Students with testing accommodations require faculty to submit an Alternative Testing Contract before they can schedule their exams with CARDS. Scan the QR code for <1 min how-to steps!

### ACCESS AND COMPLETE TESTING CONTRACT

The purpose of the testing contract is to let CARDS and proctors know the exam parameters. This includes whether the exam allows notes, calculators, forumla sheets, etc. Exam drop off and pick up methods are also outlined in this contract. Please note, CARDS only proctors inperson exams. Select 'Continue to Specify Alternative Testing Contract.'

|                                                                                                    | ard Unified Blogs                                                                                                    | Staff Access Website Control                                                                                                    | Testing Center Proct                                                    | or                                                                                                    |                                                                                                    |
|----------------------------------------------------------------------------------------------------|----------------------------------------------------------------------------------------------------|----------------------------------------------------------------------------------------------------|-------------------------------------------------------------------------|----------------------------------------------------------------------------------------------------|----------------------------------------------------------------------------------------------------|
|                                                                                                    | structor Homepage » Al                                                                                                    | ternative Testing                                                                                                    |                                                                         |                                                                                                    |                                                                                                    |
|                                                                                                    | nd Tools                                                                                                    | ALTERNATIVE TESTING                                                                                                    |                                                                         |                                                                                                    | _                                                                                                    |
|                                                                                                    | r<br>ve Testing<br>ng Services                                                                                                    | SPECIFY ALTERNATIVE TEST<br>Select Class: CRDS BC4321.02                                                                                    |                                                                         | am Updating AIM Test Course                                                                                                    |                                                                                                    |
|                                                                                                    | Logout<br>finish with your session,                                                                                                    | Continue to Specify Alternative                                                                                                    | Testing Contract                                                        |                                                                                                    | _                                                                                                    |
|                                                                                                    | b not forget to Log Out<br>lose Your Browser.<br>Log Out                                                                                                    | least 24 hours provided for submission                                                                                                    | o have a plan for providing stude<br>n), which usually eliminates the n | Its with their alternative testing accommodations. The ex<br>eed for individual testing accommodation, or to have tim<br>ase refer to our <u>Assigning Additional Time In Canvas/Con</u> | ed 4                                                                                                    |
|                                                                                                    |                                                                                                    | for students with testing accommodat<br>If you are requiring in person pro<br>Select Class: CRDS BC4321.02                                  | ions. Within this guide, please no                                      | te our parameters for calculating extended time for speci<br>or these exams yourself, or you are welcome to fil<br>am Updating AIM Te v Type:                                            | fic i<br>I or                                                                                                    |
|                                                                                                    |                                                                                                    | Select One                                                                                                    |                                                                         | ×                                                                                                    | (                                                                                                    |
| Once you finish with your session,<br>please do not forget to Log Out<br>and Close Your Browser.<br>Log Out | Barnard College CARDS Online Alternative Testing Contra                                                                                                    | ct<br>information availabl<br>receipt of this notic<br>text requests to use<br>Please submit any r<br>cards@banard.edu<br>scheduled exam da |                                                                         |                                                                                                    | (s) proctored in person in the classroom. Note that CARDS is on<br>room exams.                                                                                                    |
|                                                                                                    | Alternative Testing Contract  1. Please indicate how your exam(s) will be given by the second second | ven:                                                                                                    |                                                                         |                                                                                                    |                                                                                                    |
|                                                                                                    | Timed exam(s) proctored virtually over Z<br>Timed exam(s) proctored in person in the<br>erson desarroom exams.                                                                                                    |                                                                                                    |                                                                         | apply<br>see of calcu<br>Use of open                                                                                                    | is, please indicate any special procedures you will use for<br>lator permitted<br>intes permitted (Indicate what types of notes are permitted AN<br>s) turned in with the exam) (Specify Below) |
|                                                                                                    |                                                                                                    |                                                                                                    |                                                                         | Use of facul Use of open                                                                                                    | ty provided formula sheets permitted: Please send these to us w<br>book permitted: Which book(s) are allowed? (Specify Below)<br>/Closed Notes Exam                                             |
|                                                                                                    | <ol><li>For in person exams, please indicate any spe<br/>apply.</li></ol>                                                                                                    | ecial procedures you will use for                                                                                                    |                                                                         |                                                                                                    | Closed Notes Exam<br>ction on exam: Please indicate how you will send us the listening                                                                                                    |
|                                                                                                    | Use of calculator permitted                                                                                                    |                                                                                                    |                                                                         | Powerpoint     (Specify Bel                                                                                                    | Slides for exam questions: Please indicate how you will send us t<br>ow)                                                                                                    |
|                                                                                                    | Use of open notes permitted (Indicate with the indicate with the indicate with th    | hat types of notes are permitted AN <sup>o</sup>                                                                                            |                                                                         |                                                                                                    |                                                                                                    |

Select and complete all proctoring instructions that apply to the exams in your course.

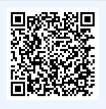

4.

Students with testing accommodations require faculty to submit an Alternative Testing Contract before they can schedule their exams with CARDS. Scan the QR code for <1 min how-to steps!

Use of open notes permitted (Indicate what types of notes are permitted AND if you

### ACCESS AND COMPLETE TESTING CONTRACT (CONT)

Use the 'Additional Note or Comment' field to specify what notes and slides are allowed to ensure fidelity of your exam. This can include how many pages, single or double sided, etc.

|                                                                                                    | notes page(s) turned in with the exam) (speciry below)                                                                                                    |
|----------------------------------------------------------------------------------------------------|----------------------------------------------------------------------------------------------------|
|                                                                                                    | Use of faculty provided formula sheets permitted: Please send these to us with the e                                                                                                    |
|                                                                                                    | Use of open book permitted: Which book(s) are allowed? (Specify Below)                                                                                                    |
|                                                                                                    | Closed Book/Closed Notes Exam                                                                                                    |
|                                                                                                    | Listening section on exam: Please indicate how you will send us the listening section                                                                                                    |
|                                                                                                    | Powerpoint Slides for exam questions: Please indicate how you will send us the Pow (Specify Below)                                                                                                    |
|                                                                                                    | Other Instructions (Specify Below)                                                                                                    |
|                                                                                                    | No special procedures                                                                                                    |
|                                                                                                    | Additional Note or Comment                                                                                                    |
|                                                                                                    | If CARDS is proctoring your in person exam, how will you deliver the exam to CAR exam?                                                                                                    |
| <ul> <li>I will email the exam to cards@barnard.edu.</li> </ul>                                                                                                    |                                                                                                    |
| O Not applicable                                                                                                    | My Profile My Mailbox (Sent E-Mails) Sign Out                                                                                                    |
| Additional Note or Comment                                                                                                    | Additional Note or Comment                                                                                                    |
|                                                                                                    |                                                                                                    |
| If CARDS is proctoring your in person exam, how would you like CARD<br>during Finals) to you upon completion? We will only return exams to y                                                                                                    | ou usi you, *                                                                                                    |
| <ul> <li>Held it at CARDS for me or my TA to pick-up during business hours Mor<br/>Bill CARDS at 212-854-4634 for the day's pick up location in advance (<br/>Hall)</li> </ul>                                                                                                    |                                                                                                    |
| Send it to my mailbox or office on campus in a signed/sealed envelope<br>window. Exams are delivered once a day when most proctored exams if<br>to office closing at Spm. Please note if your student finishes an exam al<br>deliveries we will deliver the following day in the morning if we have a<br>so, otherwise the delivery will happen the following attermoon. Please g<br>mailbox location for exam delivery. (Specify Below) | or the i window. Exams are derivered once a day when most proctored exams for the<br>to office closing at 55 pm. Please note if your student finishes an exam after we<br>tudent deliverise we will deliver the following day in the morning if we have a student<br>or observise the deliverus with process the following attempose. Please new are use |
| <ul> <li>Scan and return exams to me via email or upload to the AIM portal. I u download the file by logging in to my AIM faculty portal account. Please hours from the exam completion time for upload</li> </ul>                                                                                                    | allow hours during final exams from the exam completion time for upload                                                                                                    |
| O Not applicable                                                                                                    | <ul> <li>Not applicable</li> </ul>                                                                                                    |
|                                                                                                    | Additional Note or Comment                                                                                                    |

Choose the method you will use to deliver and pick up your exams. Please note we ask that exams are sent within 24 hours of the scheduled testing time. Please note if you choose to have your exams scanned and emailed, it can take up to 24-48 hours to be sent. If you select hold for pick up, you will recieve an email stating when the exam is ready for pickup.

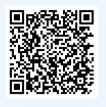

Students with testing accommodations require faculty to submit an Alternative Testing Contract before they can schedule their exams with CARDS. Scan the QR code for <1 min how-to steps!

#### COMPLETE EXAM LENGTH AND CONTACT INFO

| Additional Note or Co                     | ament                               |                |
|-------------------------------------------|-------------------------------------|----------------|
| Exam Type(s)<br>Please list REGULAR CLASS | EXAM LENGTH without extended time a | accommodations |
| Final                                     | Minutes                             |                |
| Midterm                                   | Minutes                             |                |
| Quiz                                      | Minutes                             |                |
| Test                                      | Minutes                             |                |
| Additional Information                    |                                     |                |
| Instructor Phone Nu                       | nber _::                            |                |

Provide the regular class exam length for each type of exam. CARDS will use this information to calculate individual student extended time accommodations. If you do not give quizzes or tests, you may leave those boxed blank but we do need final exam and midterm lengths.

| Final                    | 180        | Minutes                                                |
|--------------------------|------------|--------------------------------------------------------|
| Midterm                  | 75         | Minutes                                                |
| Quiz                     | 30         | Minutes                                                |
| Test                     | 75         | Minutes                                                |
| Instructor Pho           | ne Number  | Hint: Enter 10-digit number only.                      |
|                          |            | Submit Alternative Testing Contract                    |
| Questions? Contact U     |            |                                                        |
| nease contact our office | ir you hav | e any questions regarding Alternative Testing request. |

Provide instructor phone number to allow us to communicate with you if necessary on the day of the exam. If you'd like to share an additional contact, such as a TA, you can do so in the 'Additional Note' section.

Submit and you are done! Students are now able to schedule exams in your class with CARDS.